## **第2回 精神科専門薬剤師セミナーのご案内 <sup>日</sup> 時:2024年1月25日(木)18時30分~20時15<sup>分</sup> 受講料:500円/定員200名(先着) 事前参加申込制(12月25日18時~1月22日18時まで)当日参加不可 ※感染症の流行拡大に伴い、開催を急遽中止する可能性がありますので随時札病薬のホームページをご確認ください。 2023年度 札幌病院薬剤師会** Microsoft Teamsを使用したオンライン開催 【申込方法】 手順① PassMarketから事前参加申込(参加費納入など) https://passmarket.yahoo.co.jp/event/show/detail/028mg706xgf31.html?cpt\_s=official&cpt\_m=offline&cpt\_n=common 又はQRコードからアクセス 手順② Microsoft Teamsへの参加登録(当日視聴用) ※ 参加登録用URLは後日メール送信いたします。 [yahoo.co.jp] からのメールを受信可能な設定にしてください。 ※参加確認のため、各種お名前の登録は「フルネーム」としてください。 【単位発行に関する注意点】 ① Web講演会へのログイン/ログアウトの履歴管理をさせて頂きます。 ② 講演開始後のログインおよび講演終了前のログアウトは単位取得不可とさせて頂く場合があります。 ③ 以下の単位取得予定の方は、確認テストの提出が必要になります。 a) 日病薬病院薬学認定薬剤師制度単位、b)日病薬精神科領域認定単位 ④ 確認テストは、講演会終了時に Teams 内のチャット欄に GoogleフォームのURLを掲載します。 ⑤ 日病薬病院薬学認定薬剤師制度単位シールは、PassMarketにご登録された施設のご住所へ郵送させて頂きます (開催1~2か月後)。 ⑥ 日病薬精神科領域認定単位受講証は、確認テスト終了後、後日ダウンロードURLをメールでお知らせいたします。 【受講料のお支払い】 セミナー受講に関する注意事項

①お支払いには、クレジットカード、PayPay をご利用頂けます。コンビニ決済には対応しておりません。

② 納入頂いた後の受講料は、開催中止の場合を除いて返金いたしません。

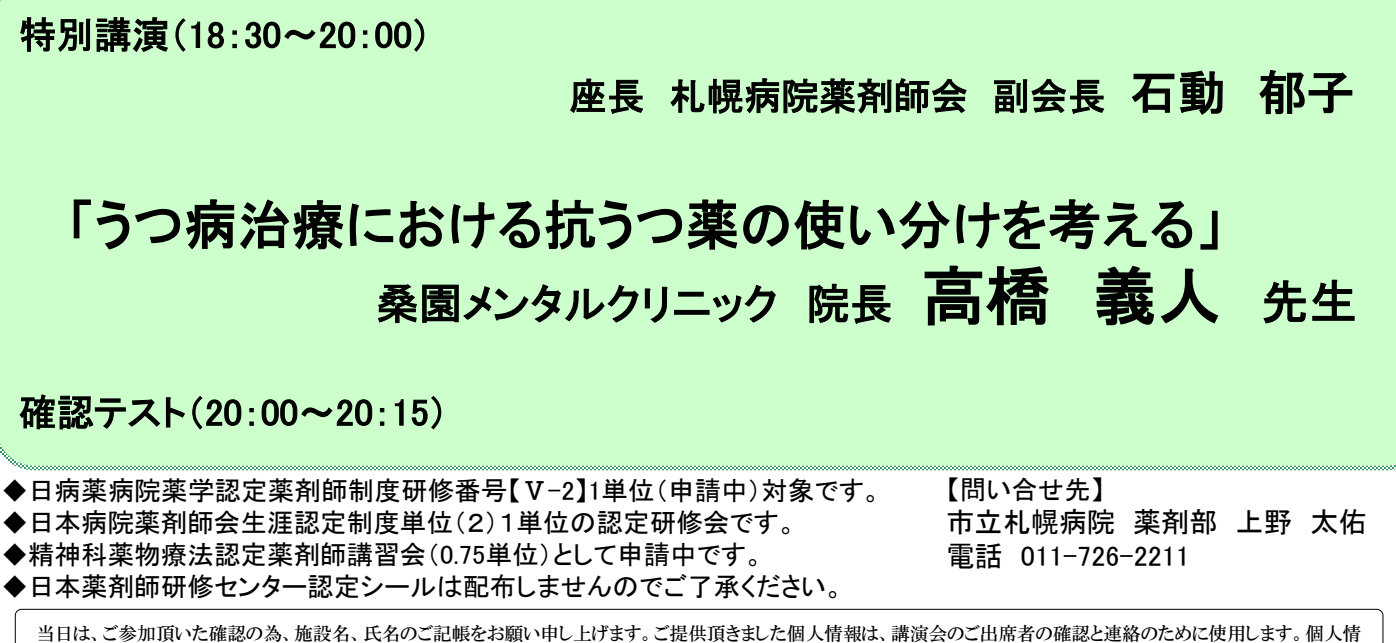

報は、主催関係者及び業務委託先を除く第三者に開示・提供することはありません。個人情報は、弊社の個人情報保護方針に基づき安全かつ適切に管理いたします。

共催 札幌病院薬剤師会、北海道病院薬剤師会、武田薬品工業株式会社、ルンドベックジャパン株式会社

## Microsoft Teams **入室方法**

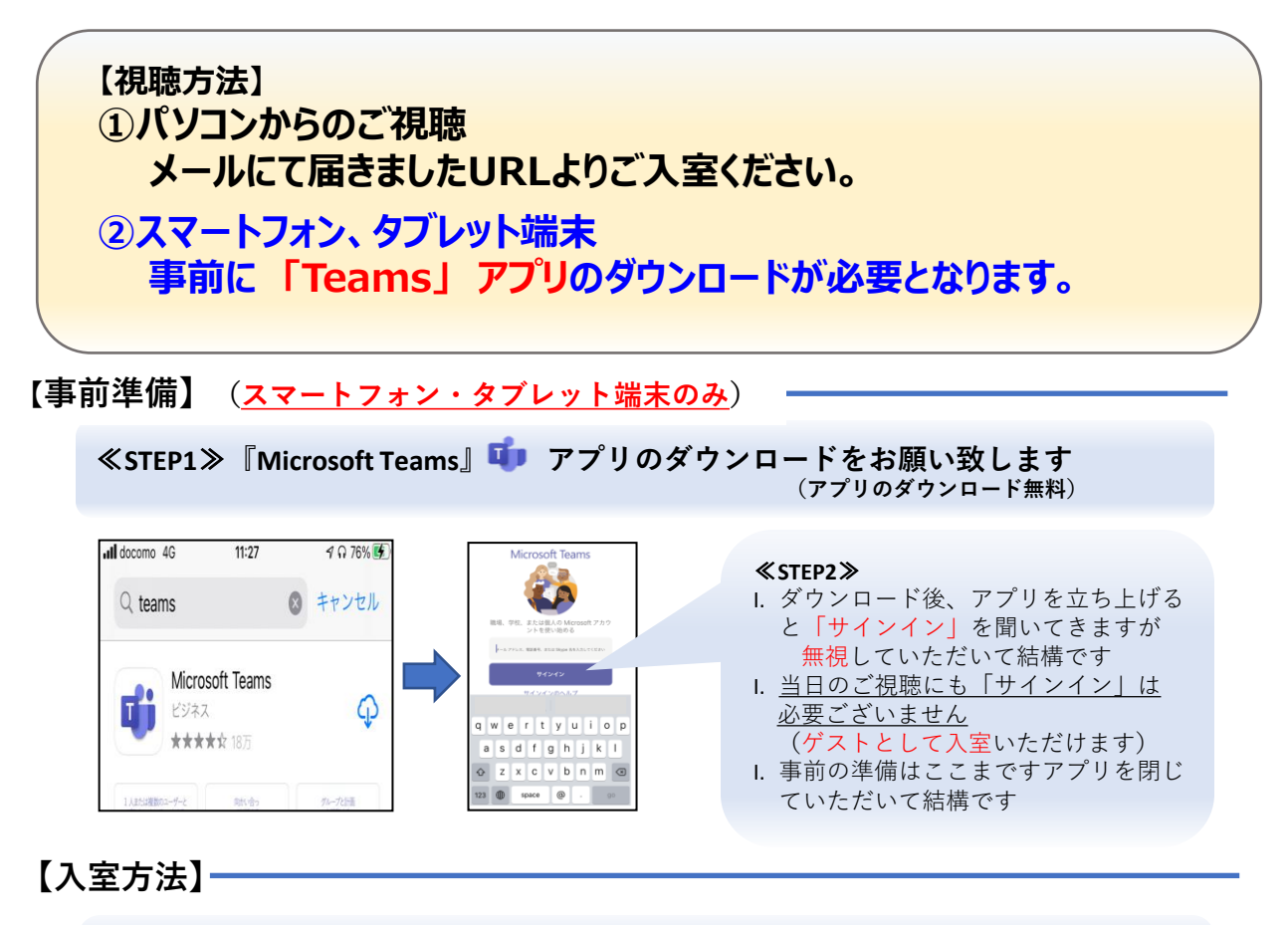

◆ **パソコンでのご視聴の先生方は、インターネットエクスプローラーなどの インターネットブラウザにメール記載のURLを入力しご入室ください。**

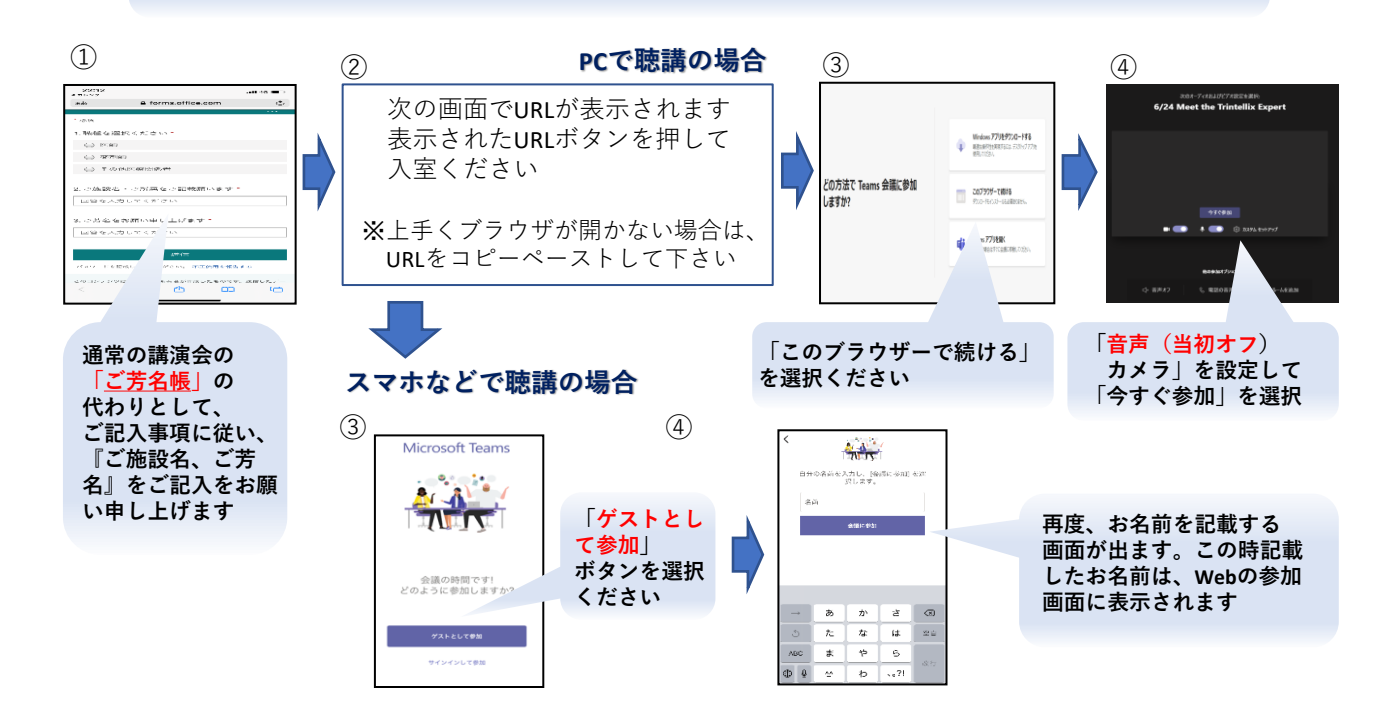